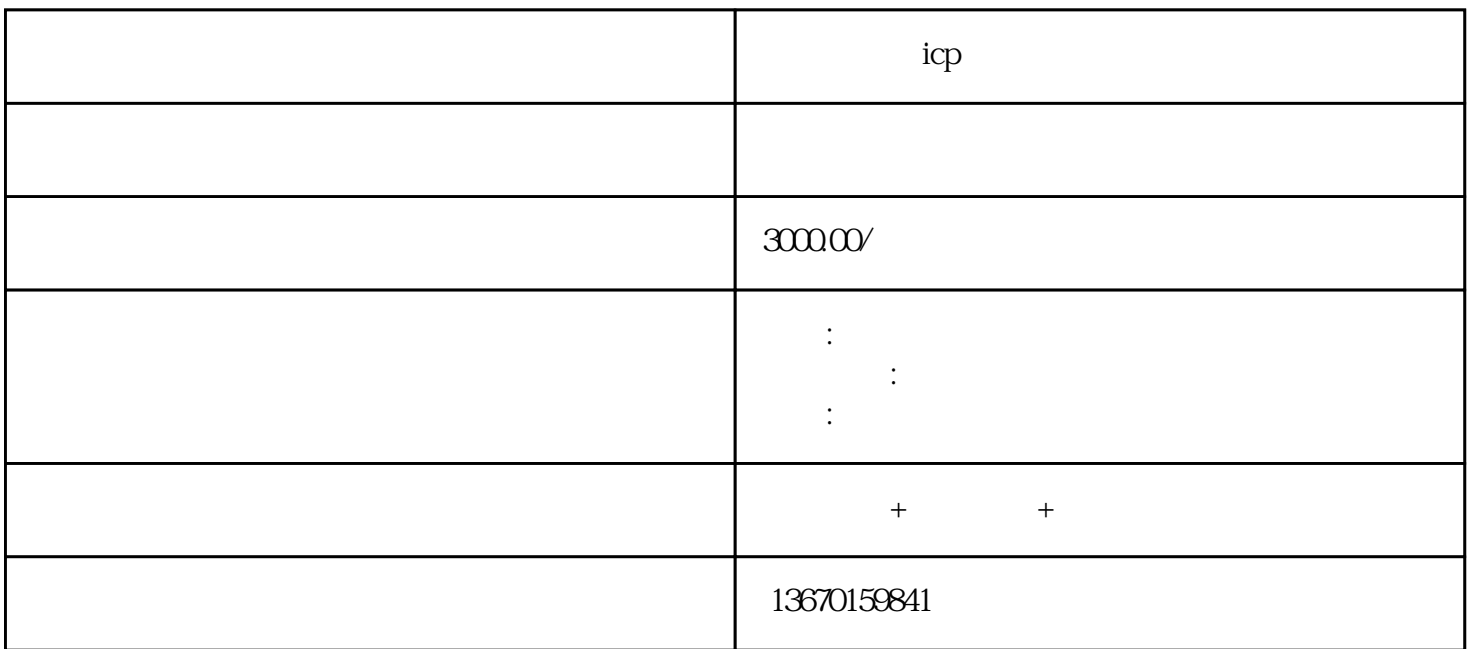

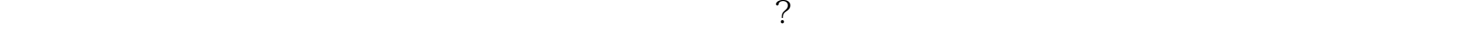

并不是说要经营就可以的,必须要获得相关的资质——也就是我们这篇文章的主要讲解对象:增值电信

 $\frac{1}{2}$  where  $\frac{1}{2}$  is the set of  $\frac{1}{2}$  and  $\frac{1}{2}$  and  $\frac{1}{2}$  and  $\frac{1}{2}$  and  $\frac{1}{2}$  and  $\frac{1}{2}$  and  $\frac{1}{2}$  and  $\frac{1}{2}$  and  $\frac{1}{2}$  and  $\frac{1}{2}$  and  $\frac{1}{2}$  and  $\frac{1}{2}$  and  $\frac{1}{2}$  and

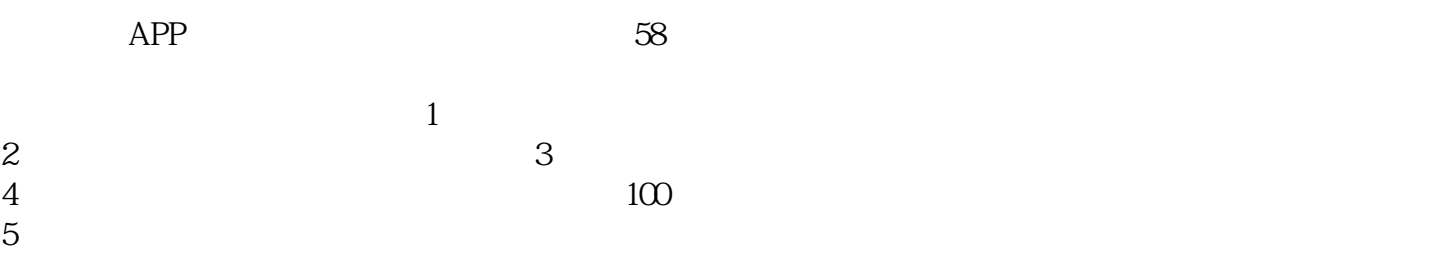

 $1$  $4<sub>1</sub>$  $5\,$  $6\,$ 

 $2 \t3$